iétails es du modifier er une ilmage

errata to pelurc, on à

The copy filmed here has been reproduced thanks to tha ganaroaity of:

**National Library of Canada** 

The images appearing here are the best quality possible considering the condition and legibility of tha original copy and in kaaping with tha filming contract specifications.

Original copies in printed paper covers are filmed baginning with tha front covar and anding on tha laat page with a printad or illuatratad impreasion, or the back cover when appropriate. All other original copies are filmed beginning on the firat page with a printad or illuatratad impreaaion. and anding on tha laat page with a printad or illustrated impression.

The laat racorded frame on each microfiche shall contain the symbol  $\rightarrow$  (meaning "CON-TINUED"), or the symbol  $\nabla$  (meaning "END"), whichavar applias.

Mapa, piataa, charte, etc., may ba filmad at different reduction ratios. Those too large to be entirely included in one expoeure are filmad baginning in tha uppar left hand corner, left to right and top to bottom, as many framee aa raquired. The followlng diagrama illustrata tha method:

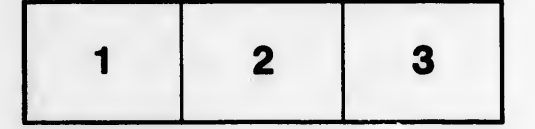

L'exemplaire filmé fut reproduit grâce à la générosité de:

Bibliothèque nationale du Canada

Les images suivantes ont été reproduites avec le plua grand aoin, compta tanu da la condition et de la netteté de l'exemplaire filmé, et en conformité avec les conditions du contrat de filmaga.

Les exemplaires originaux dont la couverture en papier est imprimée sont filmés en commençant par le premier plat et en terminant soit par la dernière page qui comporte une empreinte d'impression ou d'illustration, soit par le second plat, selon le cas. Tous les autres exemplaires originaux aont filmés an commençant par la première page qui comporte une empreinte d'impression ou d'illustration et en terminant par la dernière page qui comporte une telle empreinte.

Un des symboles suivants apparaîtra sur la dernière image de chaque microfiche, selon le cas: le symbole —> signifie "A SUIVRE", le symbole  $\nabla$  signifie "FIN".

Les cartes, planches, tableaux, etc., peuvent être filmés à des taux de réduction différents. Lorsque le document est trop grand pour être reproduit en un seul cliché, il est filmé à partir de l'angle supérieur gauche, de gauche à droite, et de haut en baa, en prenant le nombre d'images néceaaaira. Les diagrammes suivants illustrent la méthode.

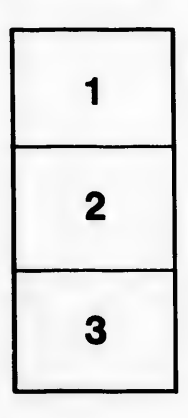

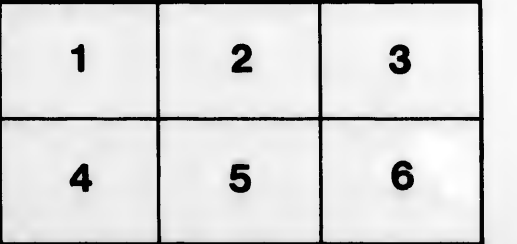